NetSoft 2016 Seoul (Korea) - June 9, 2016

### **SPIDER: Fault Resilient SDN Pipeline** with Recovery Delay Guarantees

Carmelo Cascone\* †, Luca Pollini<sup>^</sup>, Davide Sanvito<sup>^</sup>, Antonio Capone\*, Brunilde Sansot

\* Politecnico di Milano, Italy ^CNIT - Consorzio Nazionale Universitario per le Telecomunicazioni, Italy <sup>†</sup> Ecole Polytechnique de Montreal, Canada

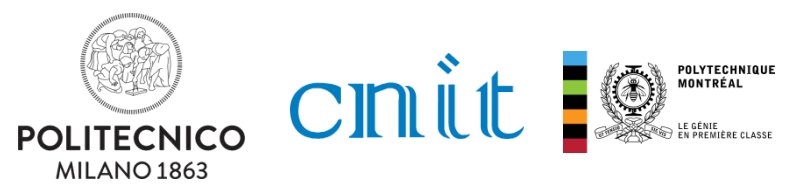

Supported by EU Project

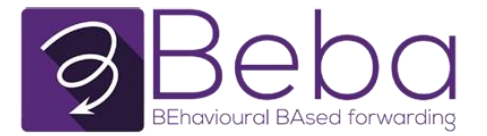

#### Outline

- Motivations
- Goal  $\bullet$
- SPIDER
- Numerical results

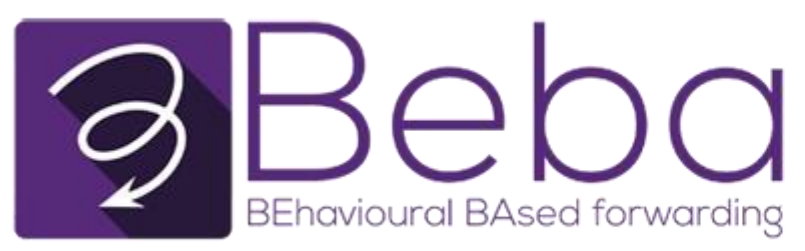

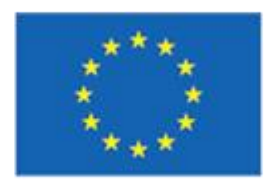

Horizon 2020 **European Union Funding** for Research & Innovation

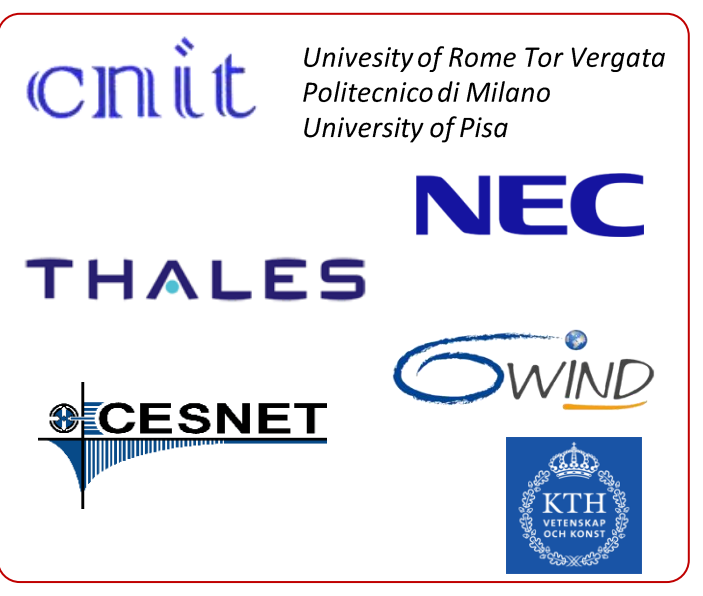

#### www.beba-project.eu

• European H2020 research project

- Started January 2015
- Goal: programmable stateful packet processing in the fast-path
	- Allow pre-configuration of different sets of forwarding rules to be applied according to the observed network state

- in-switch fast state evolution according to packet-level events/time-based events/flow level measurements

# **Fault Resiliency in SDN**

- Weak support by current data plane abstractions
- OpenFlow
	- Stateless match+action
	- requires remote controller to reconfigure the forwarding
		- Additional overhead and latency  $\rightarrow$  hard to obtain carrier-grade recovery times (<50 ms)  $\blacksquare$
	- Fast-Failover group type:
		- limited to local failures protection п
		- Liveness checking out of spec.  $\rightarrow$  No guarantees on detection delays (1ms 500ms)  $\blacksquare$

#### **Related Works**

- Integration of a BFD deamon with OF Fast-Failover
- fine-tuning of parameters in Open vSwitch's BFD process  $\bullet$
- OF extension to implement in-switch link monitoring functions
- OF extension with a flow entry auto-rejecting mechanism based on port status

Mainly based on patching OF Fast-Failover and BFD  $\rightarrow$  slow-path

### **SPIDER Goal**

- Provide a forwarding pipeline design to allow:  $\bullet$ 
	- End-to-end proactive protection independent from controller reachability
	- Programmable sub-milliseconds detection delay  $\qquad \qquad$
- Inspired by legacy technologies  $\bullet$ 
	- **BFD**
	- **MPLS Fast Reroute**

## **Stateful Dataplane**

- Switch mantains flow memory across different packets
- Forwarding is based on packet fields and current flow state
- The controller can delegate to switches local changes in the forwarding

## OpenState

- Stateful dataplane
	- Statefulness in the fast-path  $\rightarrow$  state updates at wirespeed!
- **Stateful OpenFlow extension**
- Pipeline of stateless/stateful stages
- Forwarding behaviour modeled as Finite State Machine (FSM)

[CCR '14] G. Bianchi, M. Bonola, A. Capone, and C. Cascone, "OpenState: Programming Platform-independent Stateful OpenFlow Applications Inside the Switch" ACM SIGCOMM Computer Communication Review, vol. 44, no. 2, pp. 44–51, 2014 [HPSR '15] S. Pontarelli, M. Bonola, G. Bianchi, A. Capone, C. Cascone, "Stateful Openflow: Hardware Proof of Concept", IEEE HPSR 2015, Budapest, July 1-4,2015

#### Other examples of stateful dataplane

• OVS: learn() action

- P4: stateful memories
- OF extension  $\rightarrow$  slow-path only

We can describe OpenState

## **OpenState Stateful Stage**

#### **State Table**  $\bullet$

- Associates a flow key (exact match) with a state
- Flow key extractor (lookup-scope and update-scope)  $\overline{\phantom{0}}$

#### **Flow Table**

- Classic OF match+action table
- New *state* match field
- New *set state* action

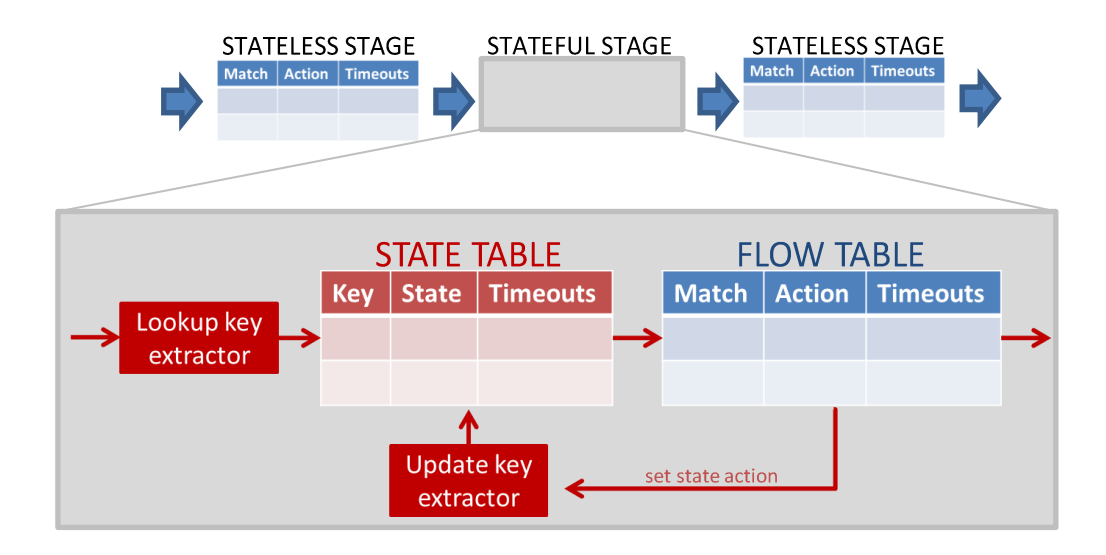

## **FSM**

- OpenState stateful forwarding abstraction is based on FSM
- Forwarding depends on current state + packet header fields
- State transitions
	- Packet-driven
	- Time-based
- FSM structure is defined by the controller at boot-time
	- by inserting fow table entries
	- by configuring lookup-scope and update-scope
- The switch executes the FSM at run-time
	- by storing flow states in the state table
	- by updating the states

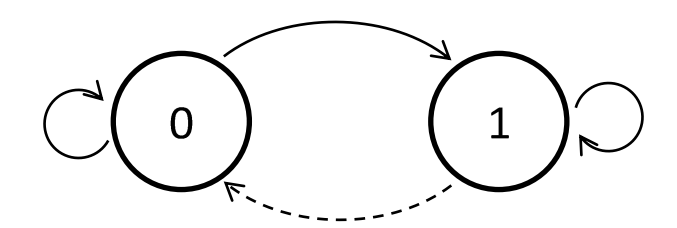

# **SPIDER**

**Stateful Programmable fallure DEtection and Recovery** 

- Fault resilient SDN pipeline design
- Fully programmable failure detection and recovery in the fast-path
	- Sub-milliseconds detection&reroute (device timeout granularity)
- Based on stateful dataplane abstraction
	- Implementation in OpenState
- Instantaneous in-switch recovery from any pre-planned failure scenario
	- Controller intervention needed only in case of un-planned failures
- Programmable failure detection
	- **BFD-like**
- Fast reroute
	- Inspired by MPLS
	- For both local and non-local failures
	- Path probing
	- Flowlet-aware rerouting

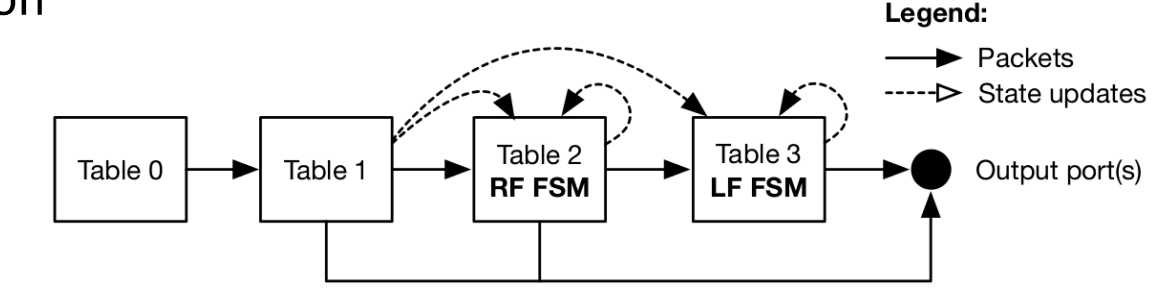

### Preplanning of Primary/Backup Paths

#### Given:

- network topology
- set of demands

We need to provide the controller with a set of primary path (PP) and backup paths (BP) for each possible failure affecting the PP of a given demand.

- The controller then creates the switch pipeline configuration  $\bullet$ 
	- **ESM** instantiation
	- Flow table entries
	- Forwarding based on L2 src-dst addresses and MPLS label

[DRCN 2015] A. Capone, C. Cascone, A. Q.T. Nguyen, and B. Sansò, "Detour Planning for Fast and Reliable Failure Recovery in SDN with OpenState"

#### **Failure Detection**

#### **Assumption:**

As long as packets are received from a given port, that port can be also used to transmit packets

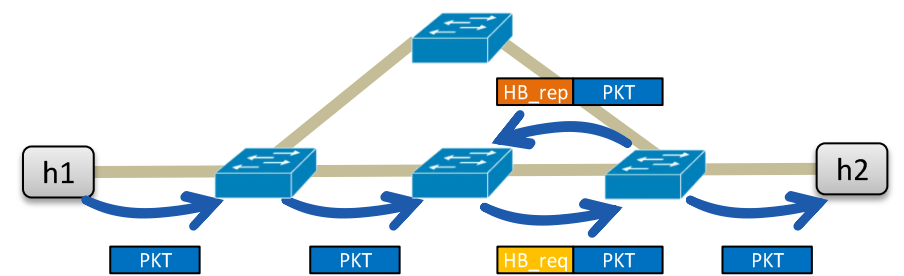

- If no packet is received from port x within a  $\delta_1$  interval:
	- Next data packet towards port x is tagged with a special value (Heartbeat request)
	- Port x is declared down if adjacent node does not send back a copy (Heartbeat reply) within a  $\delta$ 2 interval
- Configurable trade off: overhead vs. failover responsiveness
	- Heartbeat requests generation timeout  $(\delta 1)$
	- Heartbeat reply timeout  $(\delta 2)$  before the port is declared down
- Guaranteed max detection delay:  $\delta 1 + \delta 2$

#### **Failure Detection FSM**

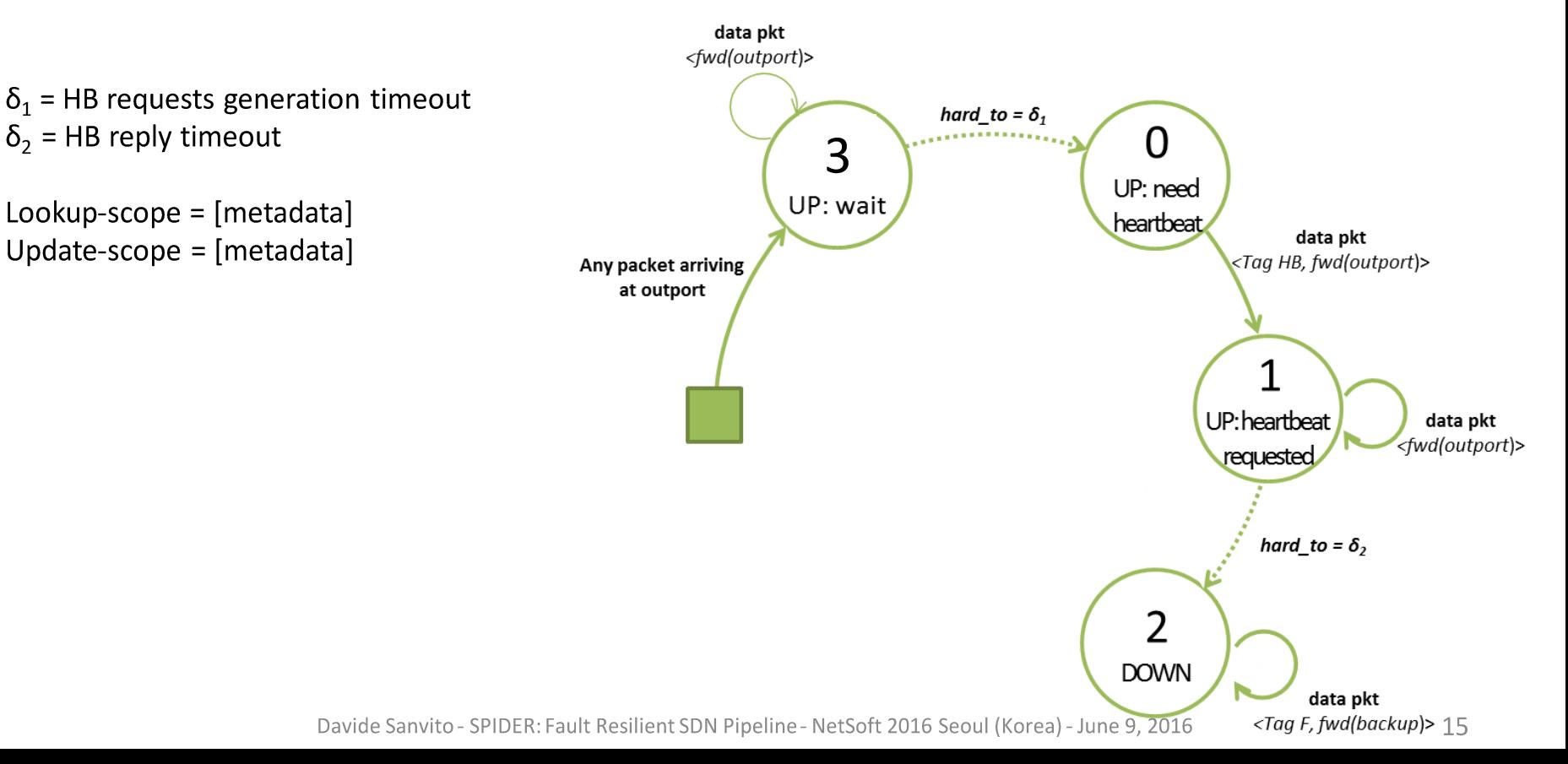

#### **Fast Reroute (local)**

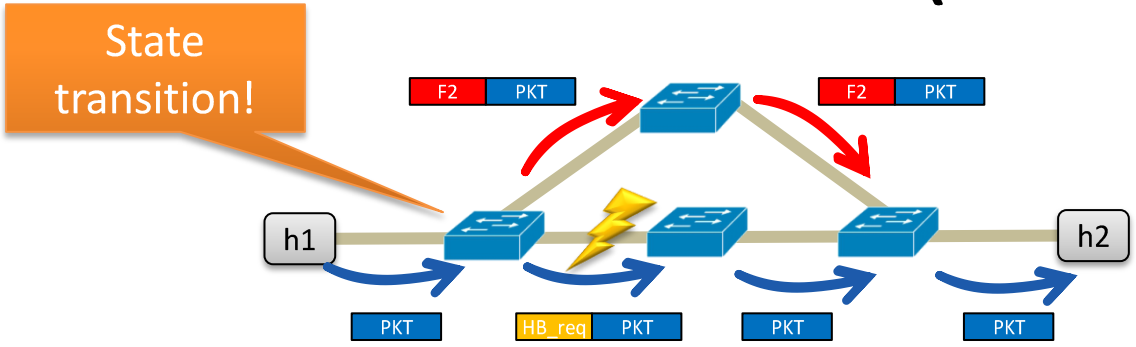

- MPLS label used to distinguish between different forwarding:
	- No tag  $\rightarrow$  forward packet on the primary path  $\overline{\phantom{0}}$
	- tag=Fi  $\rightarrow$  forward packet on the detour for the i-th failure
- Zero losses after failure detection
- No controller intervention
- What if no local alternative path is available?

### Fast Reroute (remote)

Lookup-scope = [ETH SRC,ETH DST] Update-scope = [ETH SRC,ETH DST]

- Packets are tagged and bounced back up to a proper redirect point
- Tagged packets trigger a state transition:
	- updating the routing of the involved connections
- Still zero losses after failure detection!
- Tagged data packets as signalling
- No controller intervention!

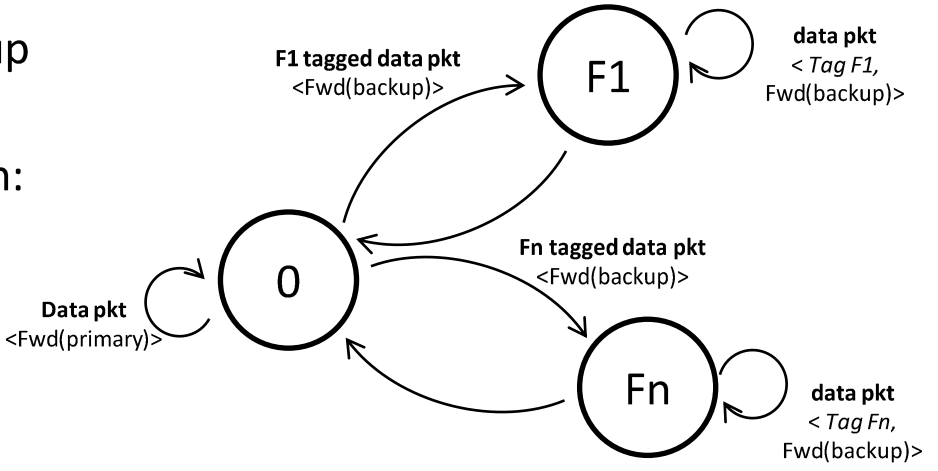

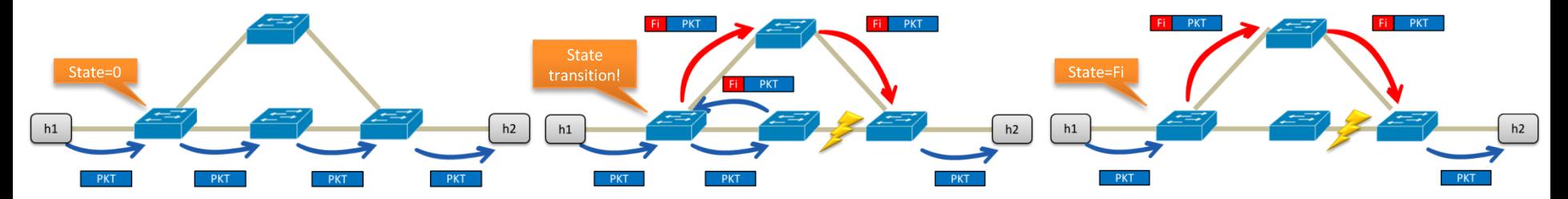

# **Path Probing**

- How to restore the forwarding on the primary path?
- Programmable periodic probing for primary path availability

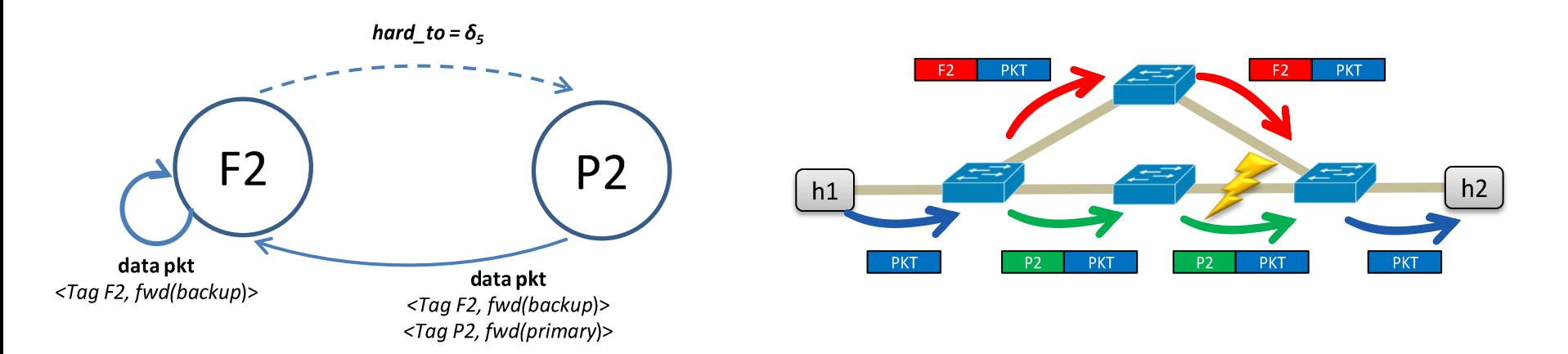

### **Flowlet-aware Rerouting**

- Failover activation/deactivation can be post-poned  $\bullet$ 
	- In order to minimize out-of-sequence, packets are kept on the primary path up to expiration of a burst of packets
	- Programmable idle timeout/hard timeout

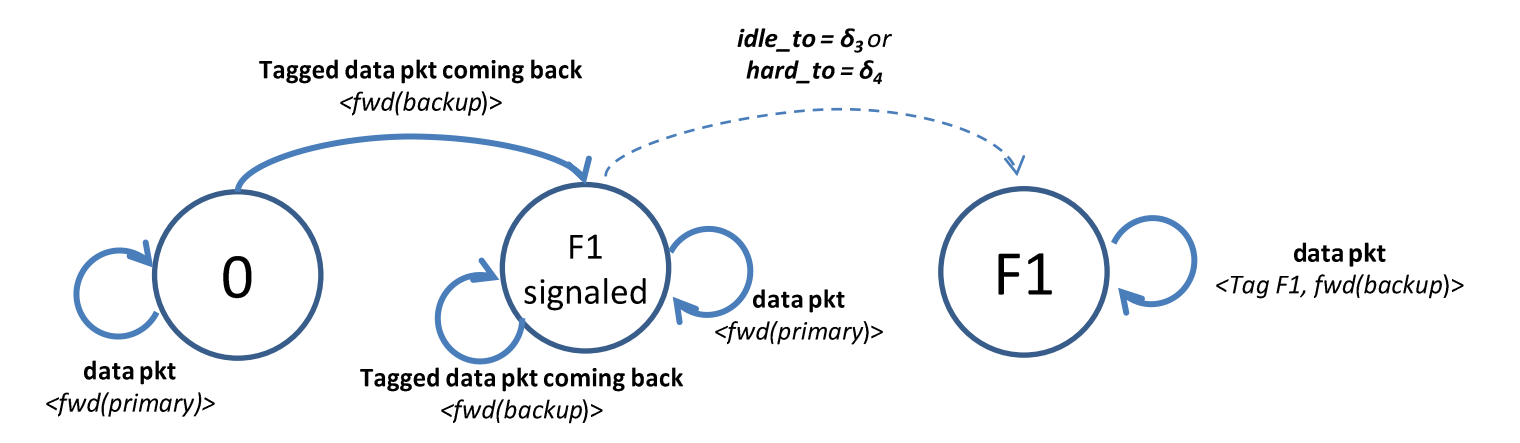

#### Putting all together: Fast reroute FSM

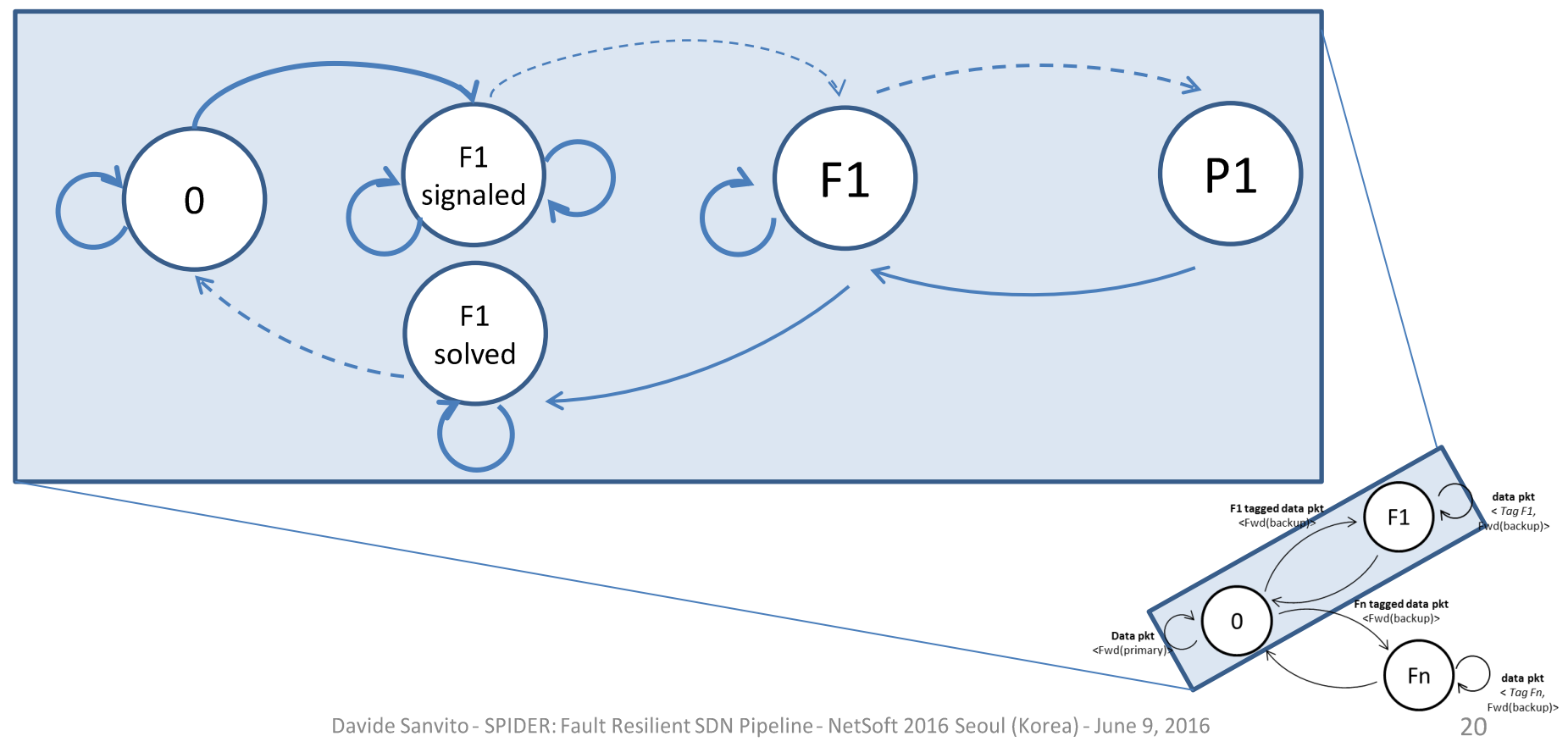

#### **Results: Detection Mechanism**

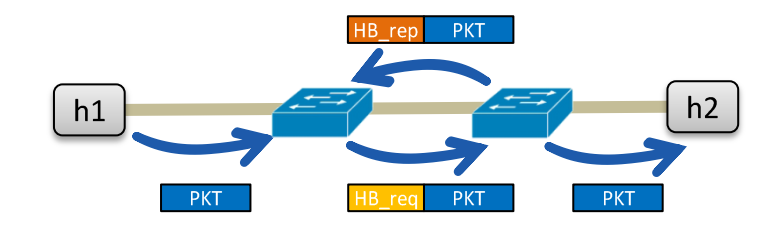

Unidirectional demand h1->h2 @1000 pkt/s

The plot shows the number of packets lost by tuning:

- Heartbeat requests generation timeout  $(\delta_1)$  $\bullet$
- Heartbeat reply timeout  $(\delta_2)$

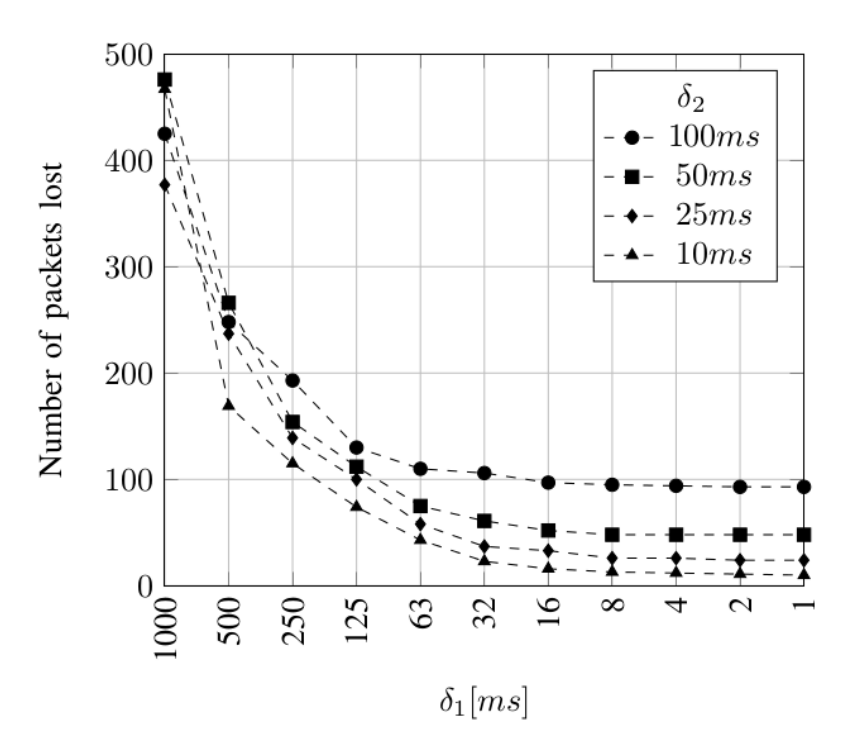

#### **Results: Heartbeat Overhead**

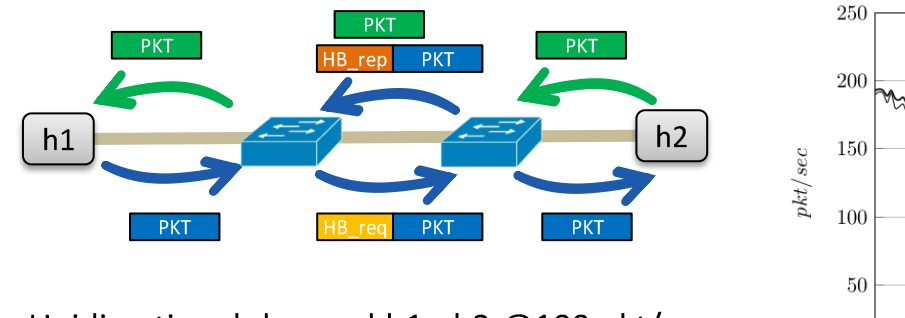

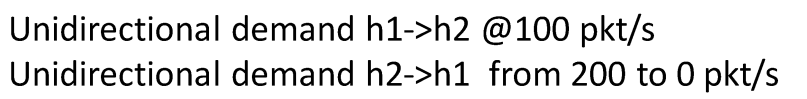

HB req rate =  $1/\delta_1$ 

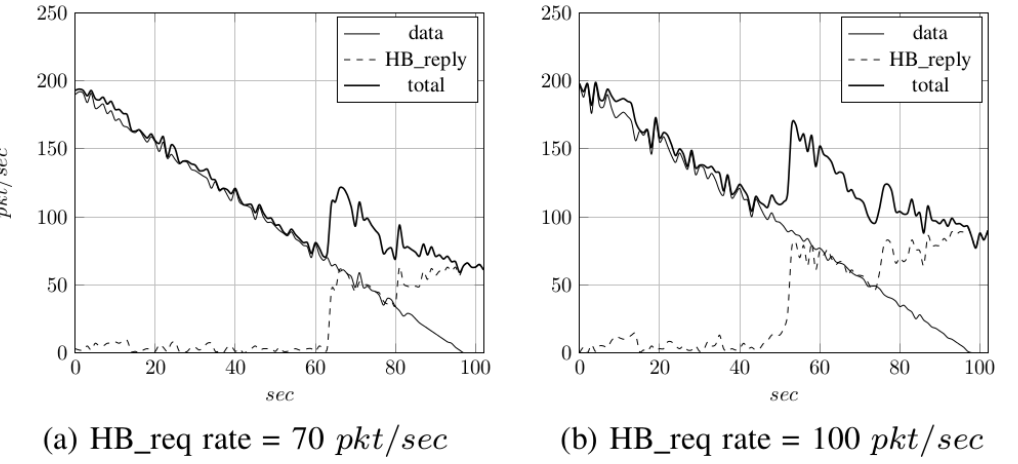

#### Hearbeat packets are requested only if incoming traffic rate is lower than  $1/\delta_1$ Overhead does not affect link available capacity!

### **Results: comparison with OpenFlow**

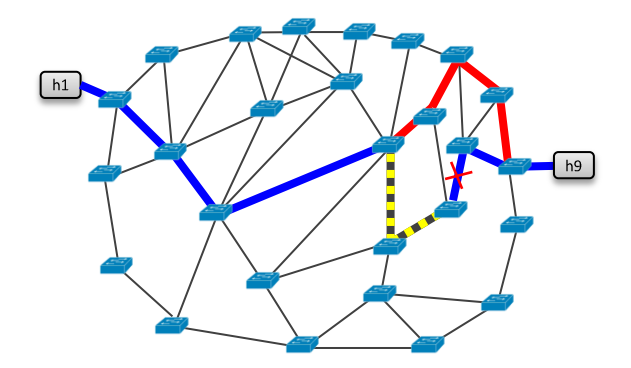

We compared SPIDER to a reactive OF application:

- failure detection with Fast-Failover Group Table  $\bullet$
- controller installs new forwarding rules  $\bullet$

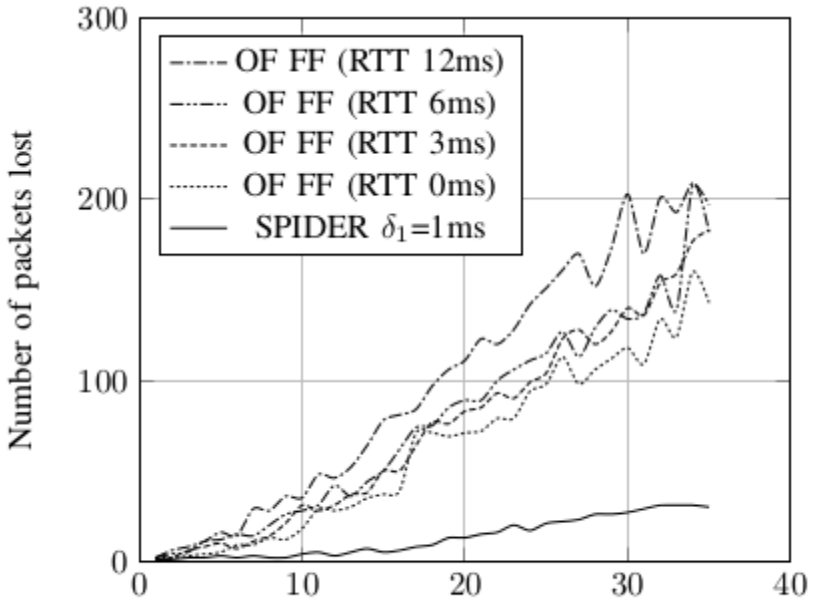

Number of demands served by the switch

#### Losses in SPIDER: detection phase only Losses in OF FF: detection phase + failover phase

## **Results: Complexity Analysis**

n x n grid networks with a traffic demand for each pair of outer nodes of the grid

Number of flow entries per node is  $O(E^2xN)$ 

Worst case scenario: E2E path protection

With a more efficient protection scheme (segment) we can even obtain a lower number of rules per node

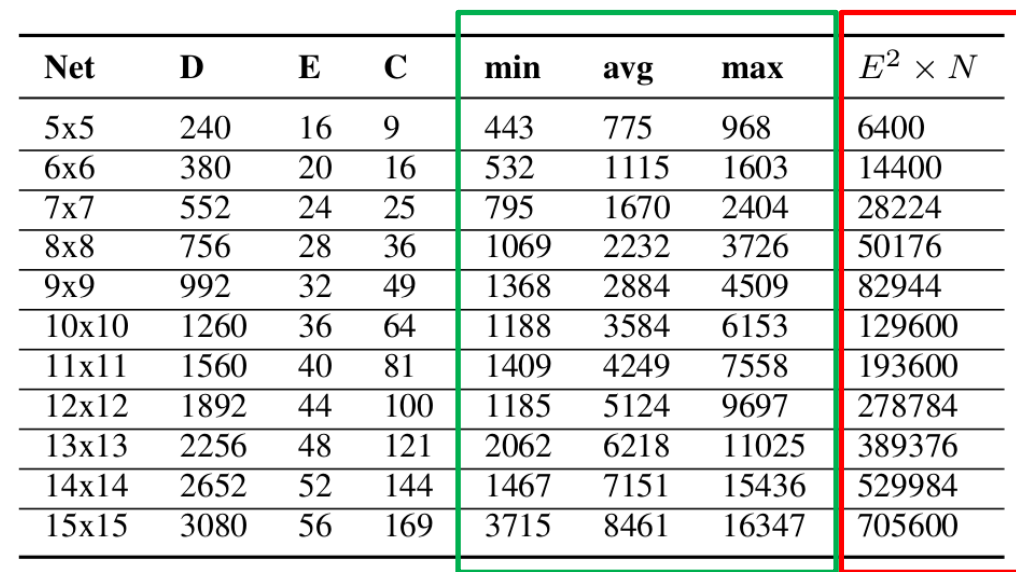

#### NUMBER OF FLOW ENTRIES PER NODE.

Big-O **SPIDER worst** analysis case scenario

## Software Implementation

- SW implementation based on OpenState
	- Ryu\* controller
	- CPqD OpenFlow 1.3 softswitch\*
	- https://github.com/OpenState-SDN/spider

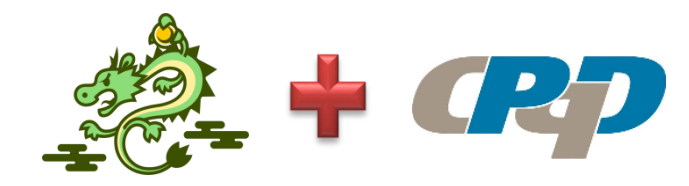

- SW implementation in P4 based on openstate.p4 library
	- https://github.com/OpenState-SDN/openstate.p4

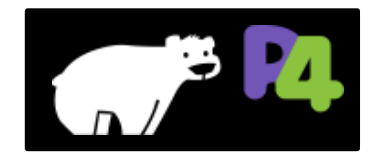

\*modified with OpenState support http://openstate-sdn.org

#### Conclusions

- Failure detection and recovery in SDN (OpenFlow) is a major problem
- Statefulness in the data plane allows to implement fast detection  $\bullet$ and rerouting (<1ms)
	- Indipendent on controller reachability
	- With guaranteed detection delays
- SPIDER is an example of a pipeline design providing such features  $\bullet$

## Thank you!

davide.sanvito@polimi.it

#### **BACKUP SLIDE**

# Example: port knocking

An IP address is allowed to access an UDP server after a secret knock sequence is received.

UDP secret sequence: 10,11,12,13 UDP server port: 22

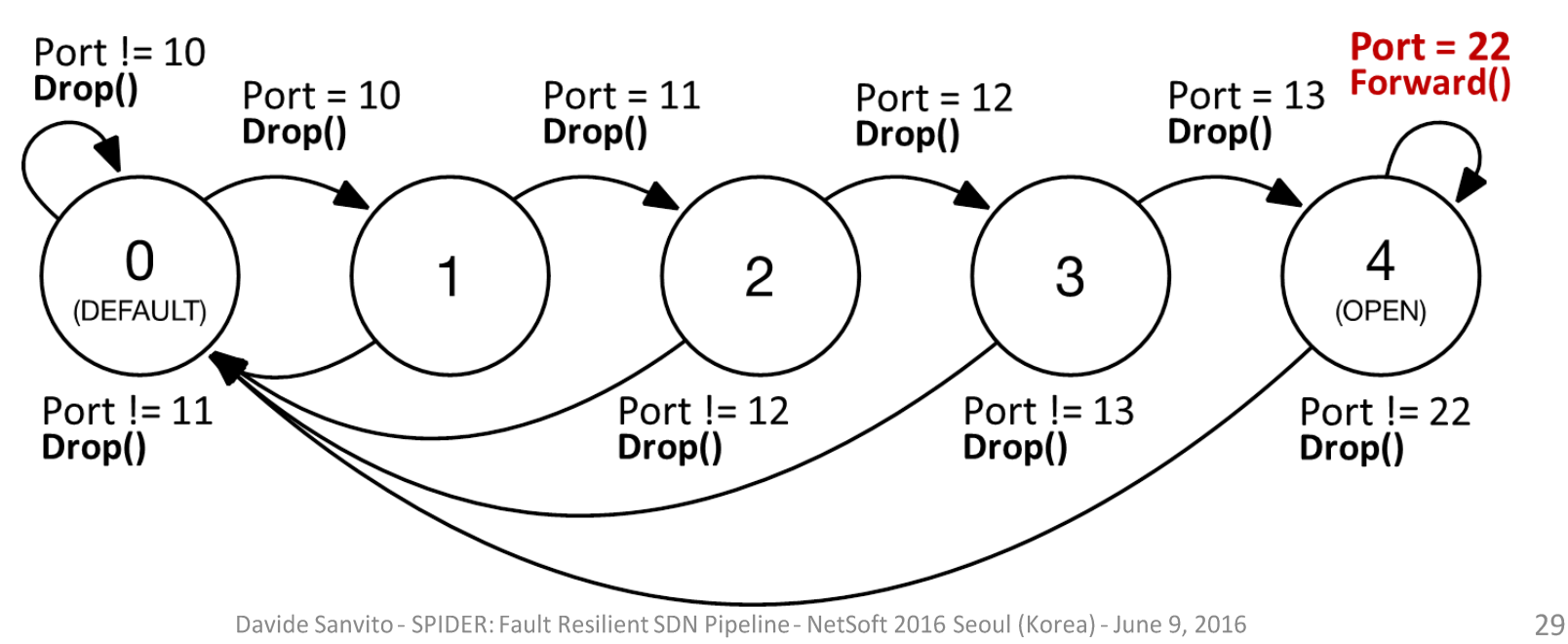

### Example: port knocking (2)

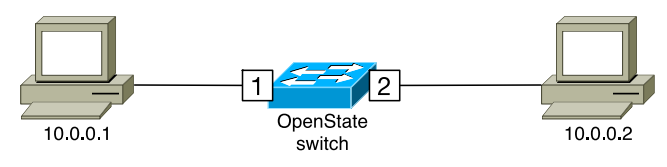

UDP secret sequence: 10.11.12.13 UDP server port: 22

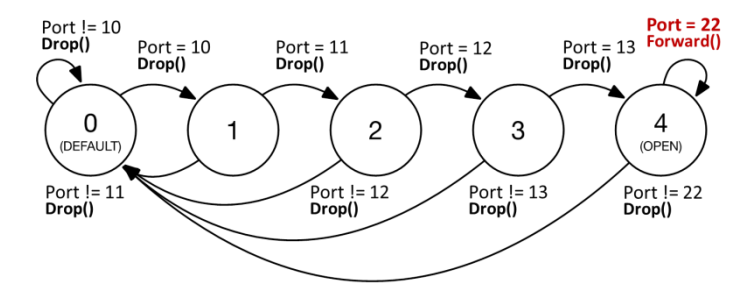

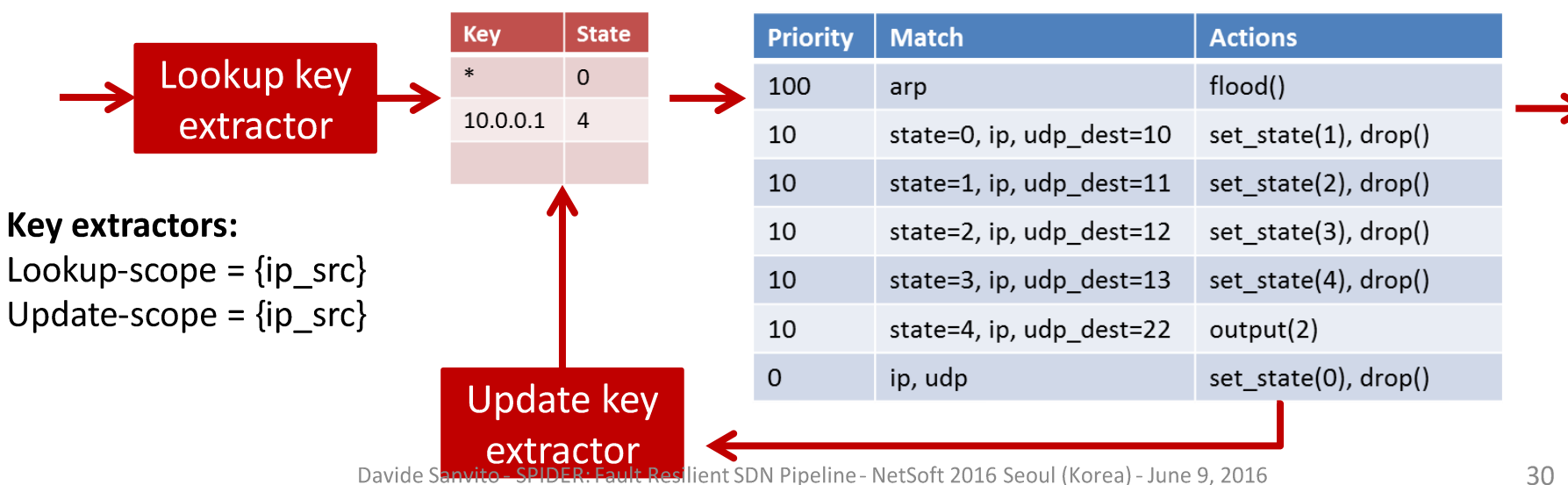

#### State table memory requirements

Failure detection state machine  $\bullet$ 

P state entries (where P is the number of ports) 5 possible states

#### **Failover state machine**

 $D_n$  state entries ( $D_n$  is the number of demands for which node n is a reroute node) 1 + 4F<sub>n</sub> possible states (where F<sub>n</sub> is the number of remote failures managed by node n)